# Package 'bootLR'

February 1, 2019

Type Package Title Bootstrapped Confidence Intervals for (Negative) Likelihood Ratio Tests Version 1.0.2

Date 2019-01-27

Author Keith A. Marill and Ari B. Friedman

Maintainer Ari B. Friedman <abfriedman@gmail.com>

Description Computes appropriate confidence intervals for the likelihood ratio tests commonly used in medicine/epidemiology, using the method of Marill et al.  $(2015)$  <doi:10.1177/0962280215592907>. It is particularly useful when the sensitivity or specificity in the sample is 100%. Note that this does not perform the test on nested models--for that, see 'epicalc::lrtest'.

License LGPL-2.1

LazyData TRUE

Imports boot, stats, binom

Suggests testthat

Collate 'bootLR.R'

RoxygenNote 6.1.1

NeedsCompilation no

Repository CRAN

Date/Publication 2019-02-01 15:13:30 UTC

# R topics documented:

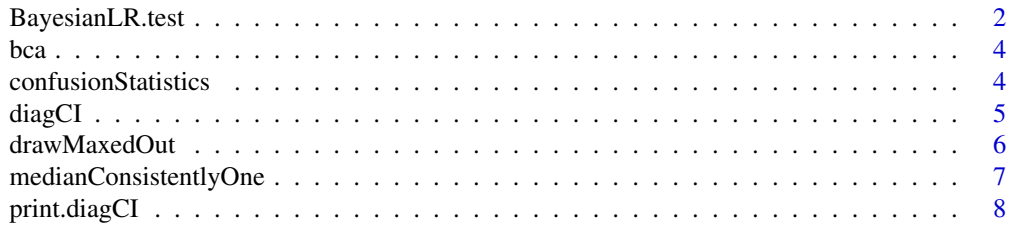

# <span id="page-1-0"></span>2 BayesianLR.test

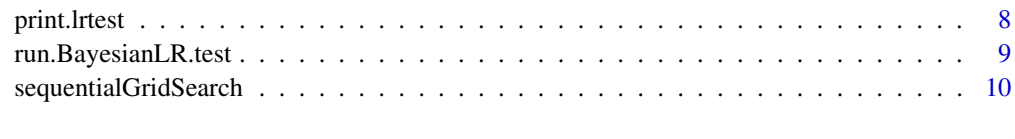

#### **Index** [11](#page-10-0)

BayesianLR.test *Compute the (positive/negative) likelihood ratio with appropriate, bootstrapped confidence intervals*

# Description

Compute the (positive/negative) likelihood ratio with appropriate, bootstrapped confidence intervals. A standard bootstrapping approach is used for sensitivity and specificity, results are combined, and then 95 For the case where sensitivity or specificity equals zero or one, an appropriate bootstrap sample is generated and then used in subsequent computations.

#### Usage

```
BayesianLR.test(truePos, totalDzPos, trueNeg, totalDzNeg, R = 10^4,
  nBSave = 50, verbose = FALSE, parameters = list(shrink = 5, tol =
  5e-04, nEach = 80), maxTries = 20, ci.width = 0.95,
  consistentQuantile = 0.5, ...)
```
# Arguments

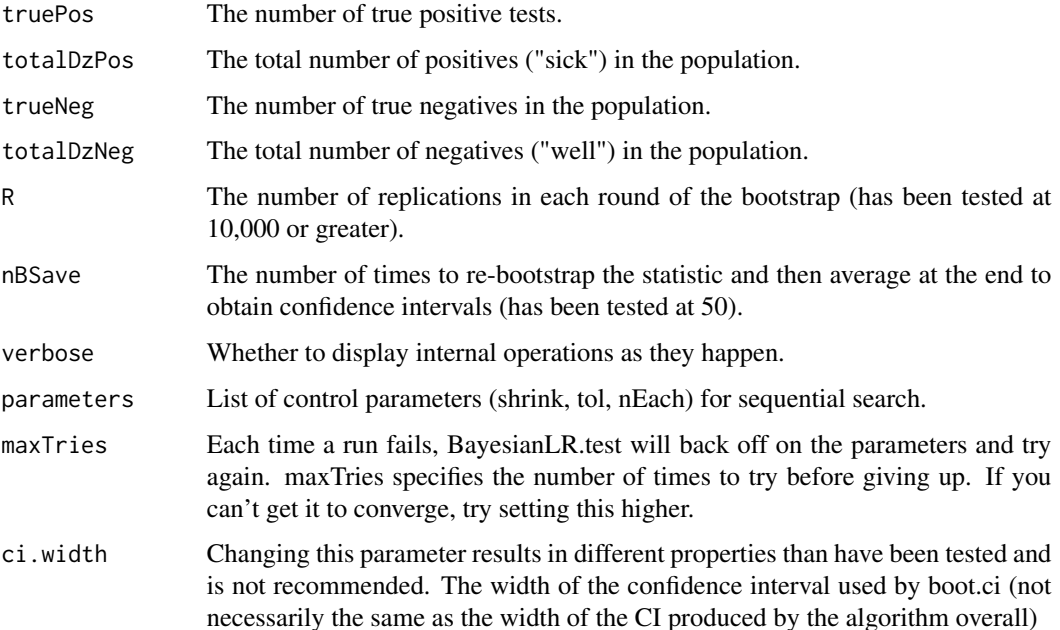

# BayesianLR.test 3

#### consistentQuantile

Changing this parameter results in different properties than have been tested and is not recommended. Defaults to 0.5, i.e. the median. Finds the lowest probability for which the random draws are likely to be consistently one, where consistently is defined by this value (i.e. at .5, a simple majority of the time is enough for consistency).

... Arguments to pass along to boot.ci for the BCa confidence intervals.

#### Details

If the denominator is 0, calculations are inverted until the final result.

#### Value

An object of class lrtest.

#### Note

You'll either need a fast computer or substantial patience for certain combinations of inputs.

#### Examples

```
## Not run:
blrt <- BayesianLR.test( truePos=100, totalDzPos=100, trueNeg=60, totalDzNeg=100 )
blrt
summary(blrt)
BayesianLR.test( truePos=98, totalDzPos=100, trueNeg=60, totalDzNeg=100 )
BayesianLR.test( truePos=60, totalDzPos=100, trueNeg=100, totalDzNeg=100 )
BayesianLR.test( truePos=60, totalDzPos=100, trueNeg=99, totalDzNeg=100 )
# Note the argument names are not necessary if you specify them in the proper order:
BayesianLR.test( 60, 100, 50, 50 )
# You can specify R= to increase/decrease the number of bootstrap replications
BayesianLR.test( 60, 100, 50, 50, R=10000 )
# You can change the number of digits that are printed
print.lrtest( BayesianLR.test( 500, 500, 300, 500 ), digits = 4 )
# Or extract the results yourself
model.blrt1 <- BayesianLR.test( 500, 500, 300, 500 )
unclass( model.blrt1 )
model.blrt1$statistics
model.blrt1$posLR.ci
# If the model doesn't converge, you can alter the search parameters
BayesianLR.test( 500, 500, 300, 500, parameters=list(shrink=4,tol=.001,nEach=150), maxTries = 50 )
### Statistician-only options
# These change the way the model works.
```
# It is not recommended to alter these, as this will alter the statistical properties of the test

```
# in ways that have not been validated.
# Change number of bootstrap replications
BayesianLR.test( 500, 500, 300, 500, R = 5*10^4 )
# Change number of times to average the confidence interval limits at the end
BayesianLR.test( 500, 500, 300, 500, nBSave = 100 )
# Change the criteria from median being consistent 0 or 1 to some other quantile
BayesianLR.test( 500, 500, 300, 500, consistentQuantile = .53 )
```
## End(Not run)

bca *Internal function to analyze LR bootstrap finding median, and standard and BCa percentile 95 To obtain bca CI on a non-boot result, use a dummy boot. and replace t and t0 with the results of interest.*

#### Description

Internal function to analyze LR bootstrap finding median, and standard and BCa percentile 95 To obtain bca CI on a non-boot result, use a dummy boot. and replace t and t0 with the results of interest.

#### Usage

 $bca(t, t0, \ldots)$ 

# Arguments

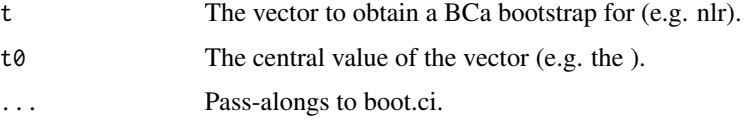

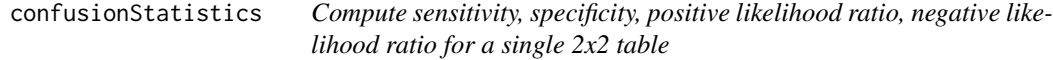

#### Description

Compute sensitivity, specificity, positive likelihood ratio, negative likelihood ratio for a single 2x2 table

### Usage

```
confusionStatistics(truePos, totalDzPos, trueNeg, totalDzNeg)
```
<span id="page-3-0"></span>

#### <span id="page-4-0"></span>diagCI 5 and 5 and 5 and 5 and 5 and 5 and 5 and 5 and 5 and 5 and 5 and 5 and 5 and 5 and 5 and 5 and 5 and 5

# Arguments

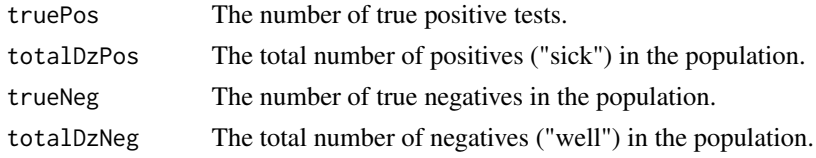

# Value

A one-row matrix containing sensitivity, specificity, posLR, negLR results.

# References

Deeks JJ, Altman DG. BMJ. 2004 July 17; 329(7458): 168-169.

# Examples

```
## Not run:
confusionStatistics( 25, 50, 45, 75 )
```
## End(Not run)

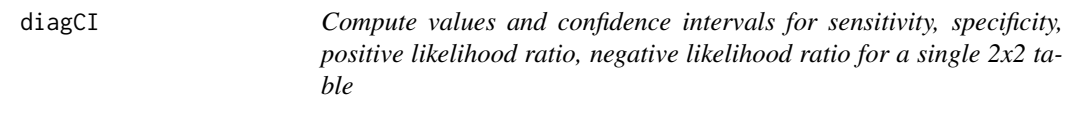

# Description

Compute values and confidence intervals for sensitivity, specificity, positive likelihood ratio, negative likelihood ratio for a single 2x2 table

# Usage

```
diagCI(truePos, totalDzPos, trueNeg, totalDzNeg,
 calcLRCI = "BayesianLR.test", alpha = 0.05, binomMethod = "wilson",
  ...)
```
# Arguments

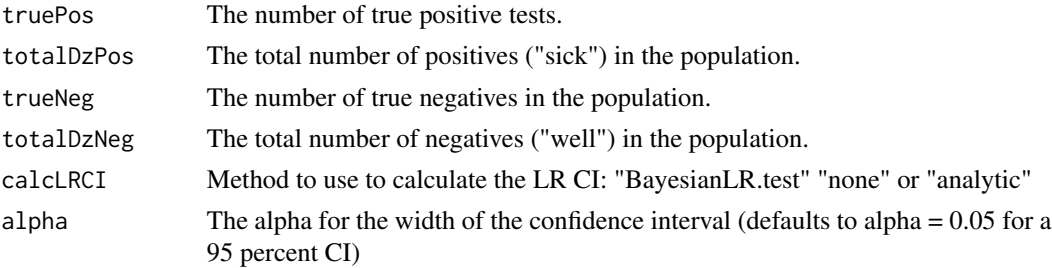

<span id="page-5-0"></span>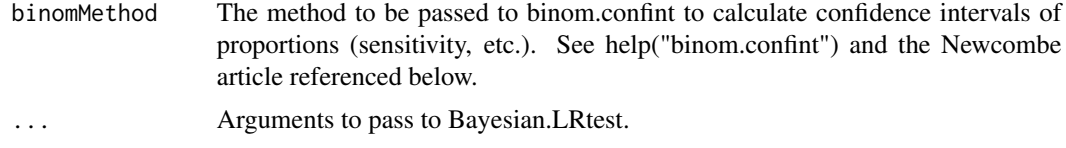

# Value

A matrix containing sensitivity, specificity, posLR, negLR results and their confidence intervals

#### References

Deeks JJ, Altman DG. BMJ. 2004 July 17; 329(7458): 168-169. Newcombe RG. Statist Med. 1998; 17(857-872).

#### Examples

```
## Not run:
diagCI( 25, 50, 45, 75 )
diagCI( truePos = c(25, 30), totalDzPos = c( 50, 55), trueNeg = c(5, 35), totalDzNeg = c(60,65))
```
## End(Not run)

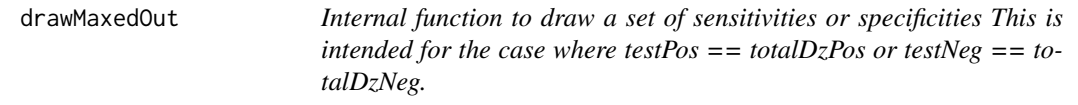

# Description

Internal function to draw a set of sensitivities or specificities This is intended for the case where  $testPos == totalDzPos$  or testNeg == totalDzNeg.

#### Usage

```
drawMaxedOut(n, R, consistentQuantile = 0.5, verbose,
 parameters = list(shrink = 5, tol = 5e-04, nEach = 80),
 method = "deterministic")
```
# Arguments

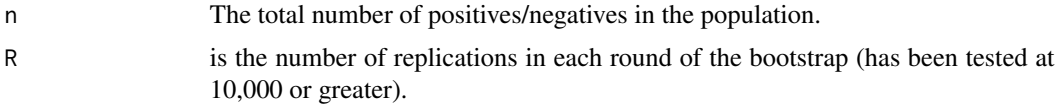

consistentQuantile

Defaults to 0.5, i.e. the median. Finds the lowest probability for which the random draws are likely to be consistently one, where consistently is defined by this value (i.e. at .5, a simple majority of the time is enough for consistency)

<span id="page-6-0"></span>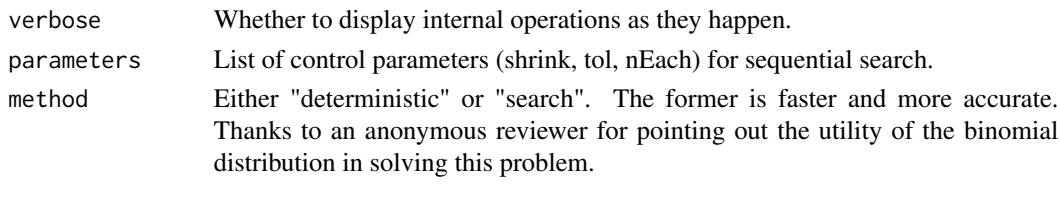

medianConsistentlyOne *Find the lowest population probability whose median is consistently one This is the lowest estimate for Sens that is consistently (over 5 runs) most likely to yield a sample estimate that is all 1's (e.g. 100/100, etc.).*

#### Description

Find the lowest population probability whose median is consistently one This is the lowest estimate for Sens that is consistently (over 5 runs) most likely to yield a sample estimate that is all 1's (e.g. 100/100, etc.).

# Usage

```
medianConsistentlyOne(pr, size, R, nConsistentRuns = 5, warn = TRUE,
  consistentQuantile = 0.5
```
#### Arguments

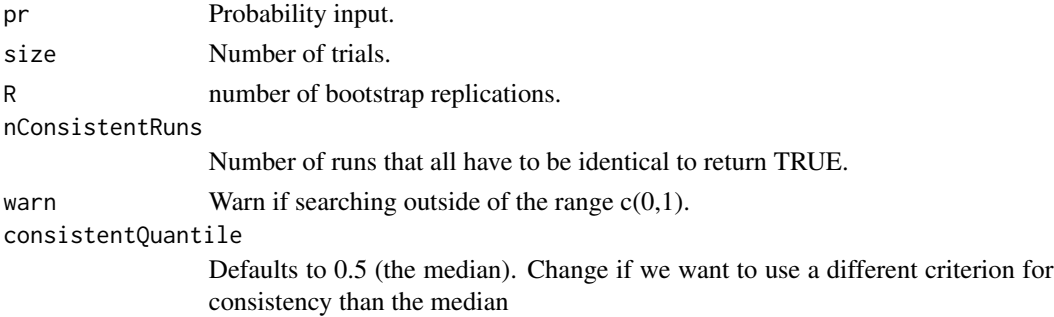

#### Value

Boolean of length one (TRUE or FALSE).

#### Examples

```
## Not run:
prs <- seq(.990,.995,.0001)
bools <- sapply( prs, medianConsistentlyOne, size=truePos, R=R )
data.frame( prs, bools )
```
## End(Not run)

<span id="page-7-0"></span>print.diagCI *Prints results from diagCI As is typical for R, this is run automatically when you type in an object name, and is typically not run directly by the end-user.*

# Description

Prints results from diagCI As is typical for R, this is run automatically when you type in an object name, and is typically not run directly by the end-user.

#### Usage

## S3 method for class 'diagCI'  $print(x, \text{ digits} = 3, \ldots)$ 

#### Arguments

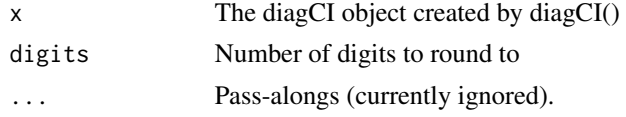

### Value

Returns x unaltered.

# Examples

## Not run: diagCI( 25, 50, 45, 75 ) ## End(Not run)

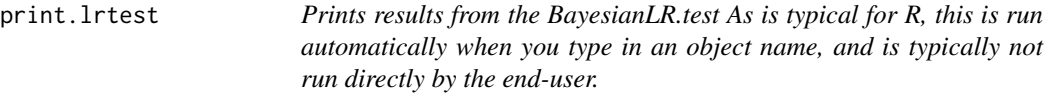

# Description

Prints results from the BayesianLR.test As is typical for R, this is run automatically when you type in an object name, and is typically not run directly by the end-user.

# Usage

## S3 method for class 'lrtest'  $print(x, digits = 3, ...)$ 

### <span id="page-8-0"></span>Arguments

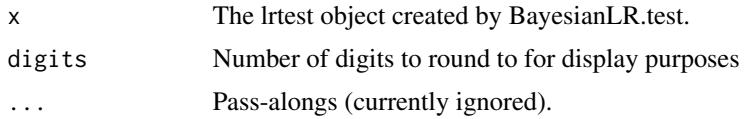

# Value

Returns x unaltered.

# Examples

```
## Not run:
print.lrtest( BayesianLR.test( 500, 500, 300, 500 ), digits = 4 )
## End(Not run)
```
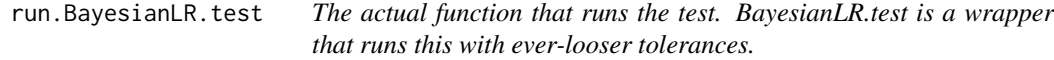

# Description

The actual function that runs the test. BayesianLR.test is a wrapper that runs this with ever-looser tolerances.

#### Usage

```
run.BayesianLR.test(truePos, totalDzPos, trueNeg, totalDzNeg, R = 10^4,
 verbose = FALSE, parameters = list(shrink = 5, tol = 5e-04, nEach =80), ci.width = 0.95, consistentQuantile = 0.5, ...)
```
#### Arguments

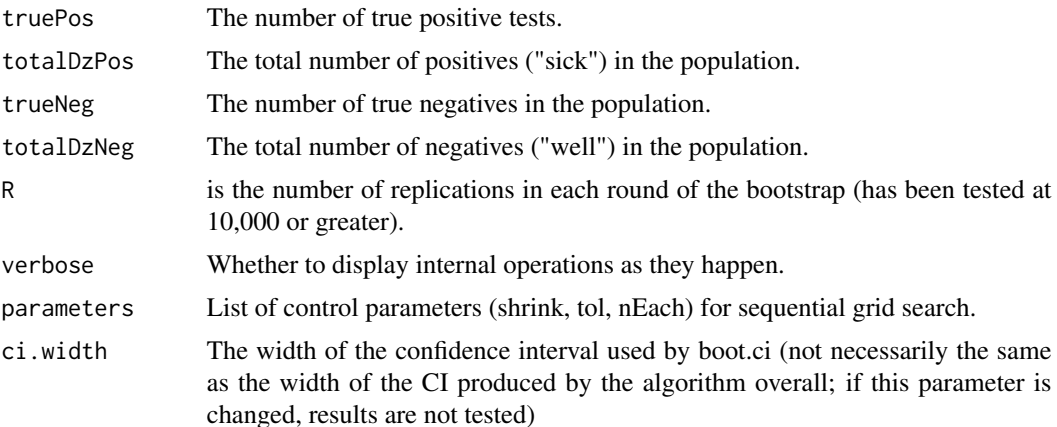

#### <span id="page-9-0"></span>consistentQuantile

Defaults to 0.5, i.e. the median. Finds the lowest probability for which the random draws are likely to be consistently one, where consistently is defined by this value (i.e. at .5, a simple majority of the time is enough for consistency). Changing this parameter results in different properties than have been tested and is not recommended.

... Arguments to pass along to boot.ci for the BCa confidence intervals.

# Value

An object of class lrtest.

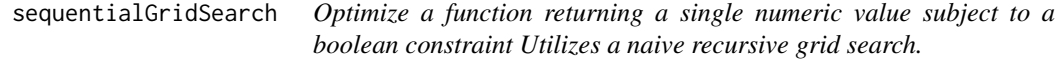

# Description

Optimize a function returning a single numeric value subject to a boolean constraint Utilizes a naive recursive grid search.

#### Usage

```
sequentialGridSearch(f, constraint, bounds, nEach = 40, shrink = 10,
  tol = .Machine$double.eps^0.5, verbose = FALSE, ...)
```
#### Arguments

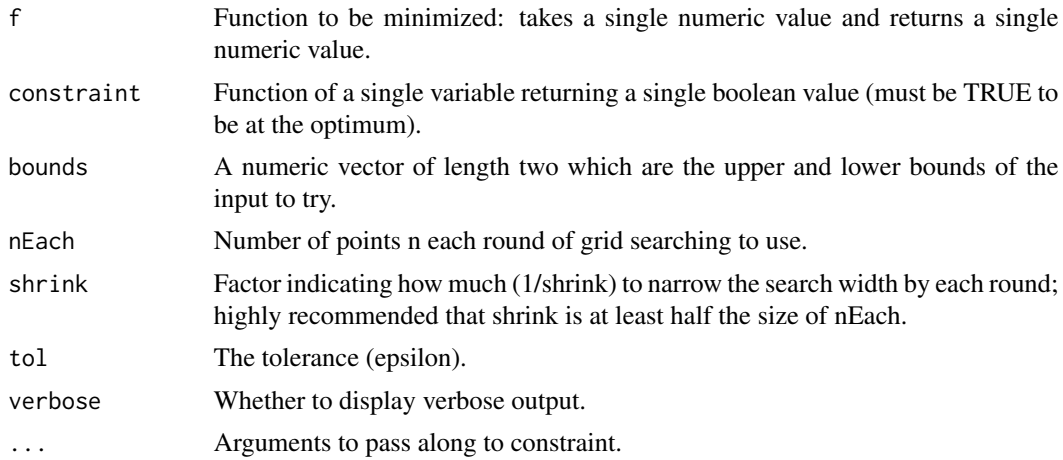

# Value

The optimized input value (numeric).

# <span id="page-10-0"></span>Index

BayesianLR.test, [2](#page-1-0) bca, [4](#page-3-0)

confusionStatistics, [4](#page-3-0)

diagCI, [5](#page-4-0) drawMaxedOut, [6](#page-5-0)

medianConsistentlyOne, [7](#page-6-0)

print.diagCI, [8](#page-7-0) print.lrtest, [8](#page-7-0)

run.BayesianLR.test, [9](#page-8-0)

sequentialGridSearch, [10](#page-9-0)